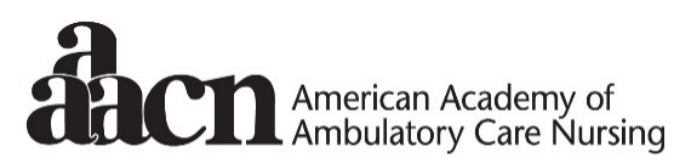

Many settings. Multiple roles. One unifying specialty.

## **AAACN CONNECTED COMMUNITY QUICK TIPS**

Enter this address in your browser window:

## http://community.aaacn.org/home

Click on: Communities/My Community to get to your communities

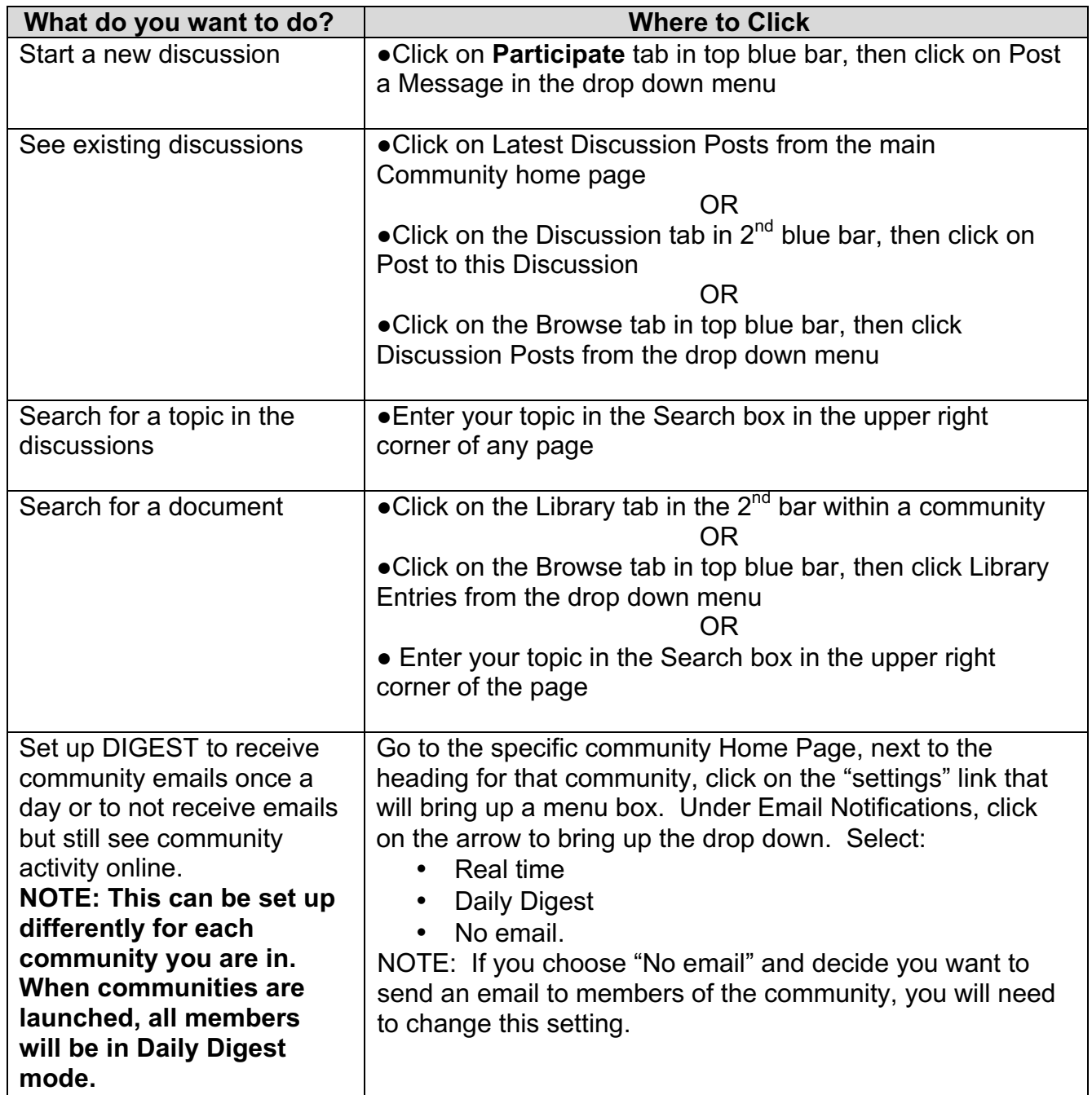

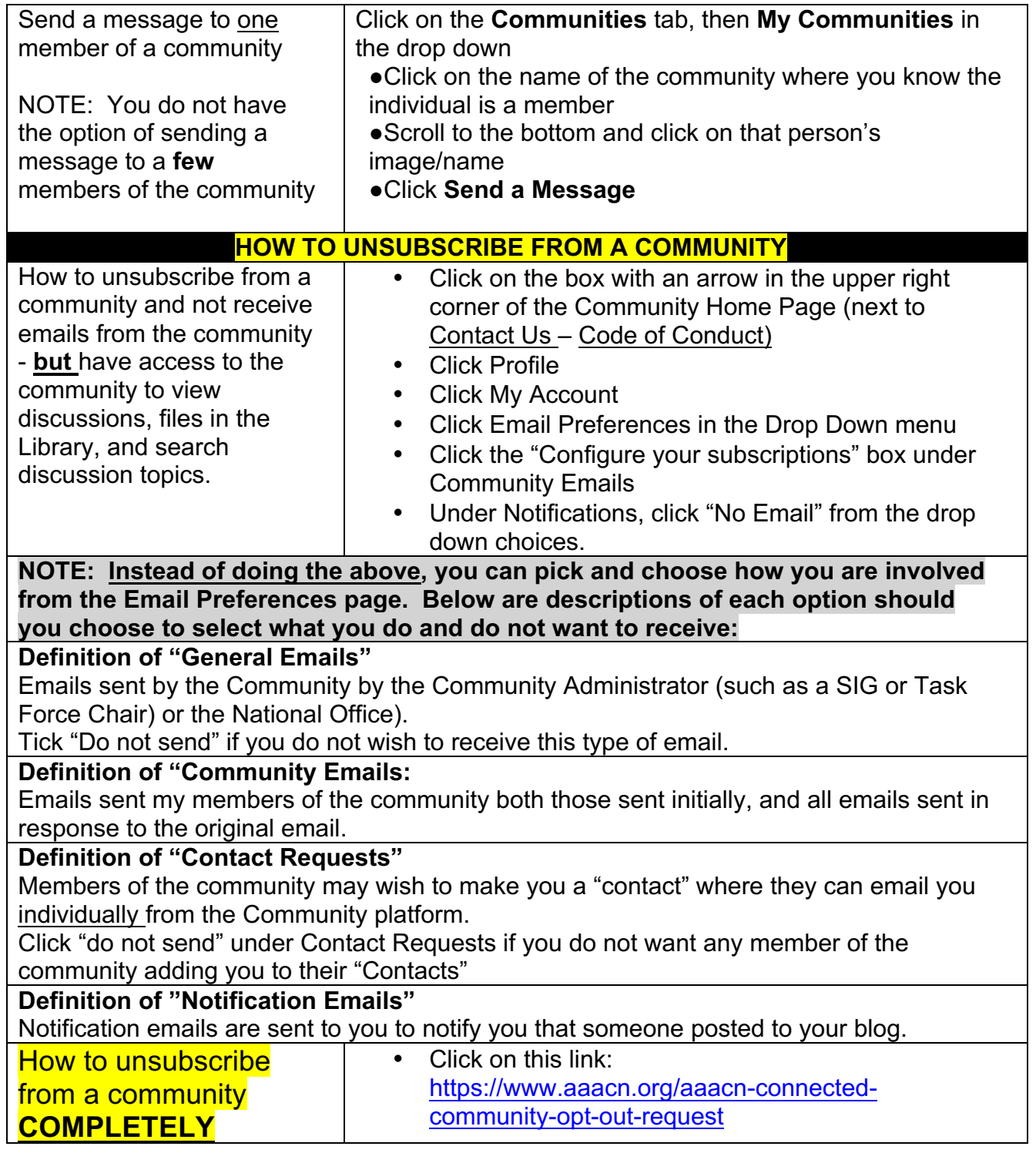

Feel free to email or call me for assistance in using the Community platform. These instructions may seem intimidating, but I have tried to include every detail on using the platform.

> **Feel free to e-mail me at pat@ajj.com or call AAACN at 800-262-6877 Press 53 as soon as you hear the recording for assistance.**

> > Pat Reichart, Director of Association Services